### LSR for SR Proxy Forwarding

#### draft-hc-lsr-proxy-forwarding-00

Zhibo Hu, Huaimo Chen, Junda Yao, Chris Bowers, Yongqing Zhu, Yisong Liu

IETF 113,

# Introduction

- Proxy Forwarding for SR-TE path protection
	- with IGP extensions
	- Protecting Node, Binding SIDs of a failed node
	- Presented and discussed in SPRING
- Move IGP extensions to this draft

## IGP Extensions

- Advertising Binding Segment
	- Binding Segment: a binding SID and a list of segments
	- Node has Binding Segments
	- Node advertises them to its neighbors
- Advertising Proxy Forwarding capability
	- P with capability for P's neighbors Advertises it
	- Capability of P for P's neighbor N indicated by
		- mirror SID for N advertised by P if any, or
		- A PF (Proxy Forwarding) bit advertised by P

#### Advertising Binding Segment: OSPF

A binding segment is represented by binding segment TLV Node N advertises it using TLV in link-scope LSA

• When N failed, P (neighbor of N) does proxy forwarding for N using the binding information

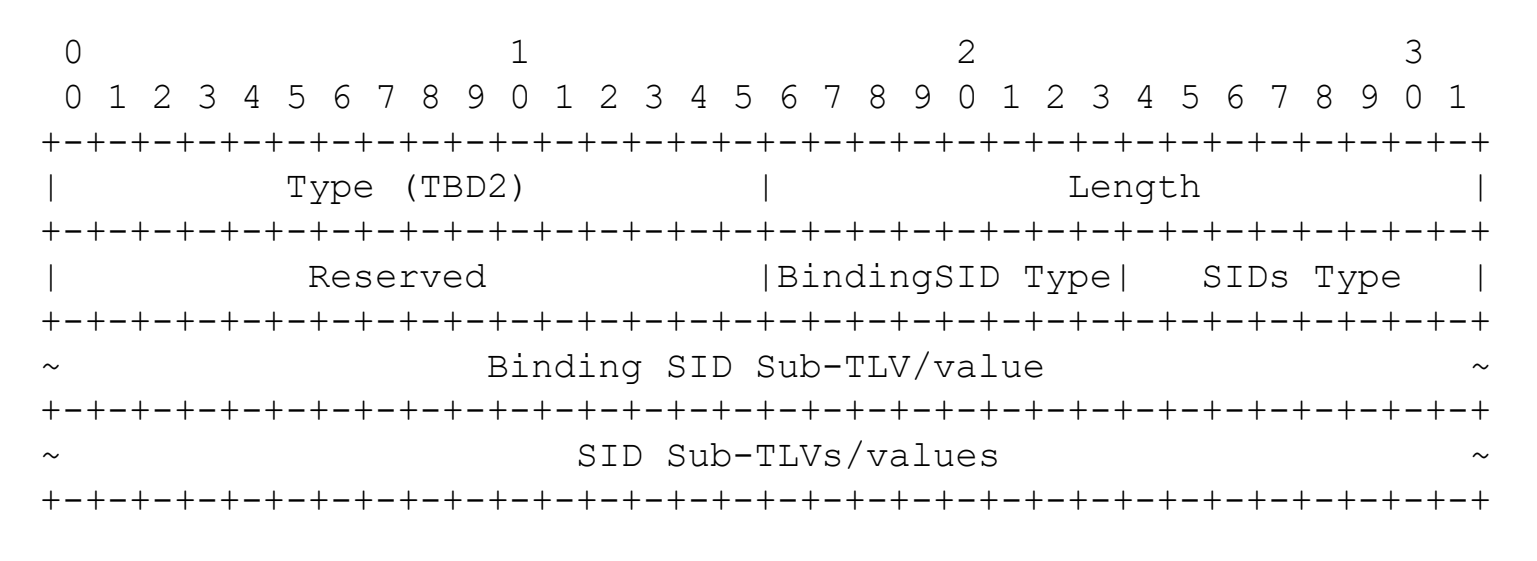

OSPF Binding Segment TLV

#### Advertising Binding Segment: IS-IS

A binding segment is represented by binding segment TLV

- Node N advertises it using TLV in link-scope LSP
- When N failed, P (neighbor of N) does proxy forwarding for N using the binding information

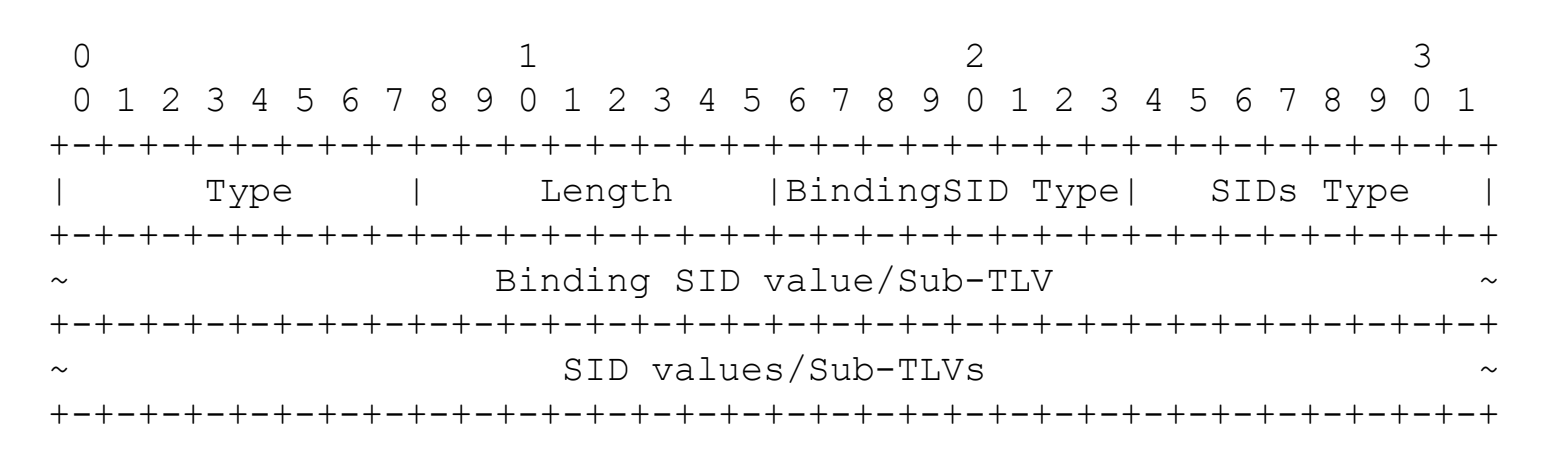

IS-IS Binding Segment TLV

#### Advertising Proxy Forwarding Cap: OSPF

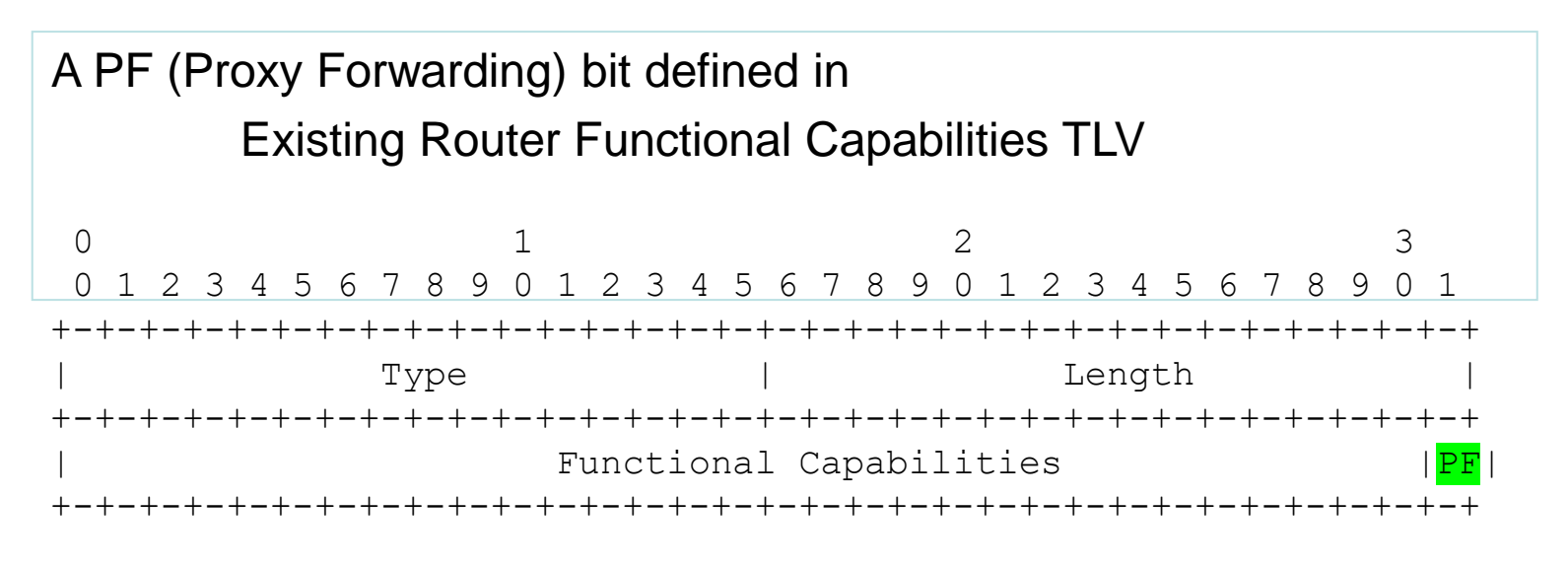

Existing Router Functional Capabilities TLV

#### Advertising Proxy Forwarding Cap: IS-IS

Similar to OSPF

• Node P advertises it using SR Capabilities sub-TLV with PF in Flags

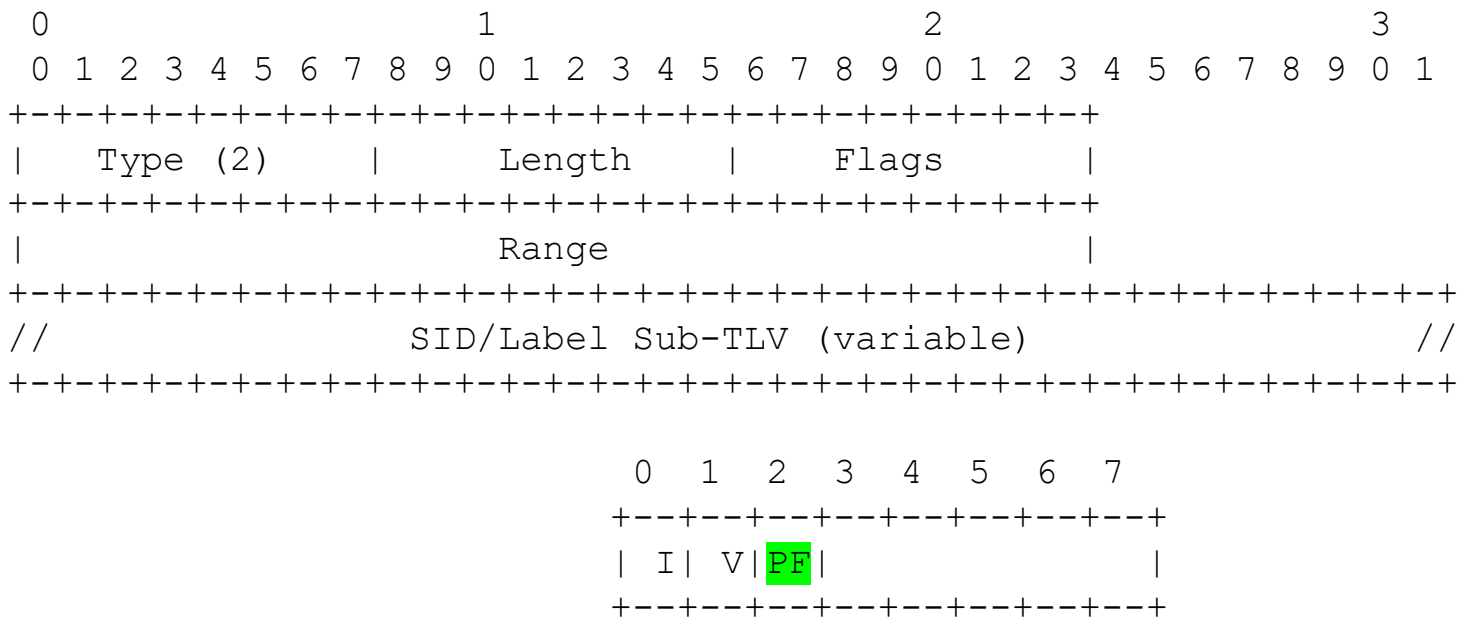

Flags

Existing SR Capabilities sub-TLV

### Next Steps

⚫ Welcome comments